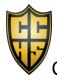

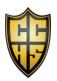

## Cesar Chavez High School, Home of the Titans

## School Site Council

Every month, Chavez will be holding a School Site Council Meeting to allow various stakeholders to share their input in the decision-making process. Please join us in person in our Career Center or virtually via Microsoft Teams.

- 9/19/23
  - Time: 3:45 PM-4:45 PMLocation: Career Center
  - Microsoft Teams:
    - Join on your computer, mobile app or room device
      - Click here to join the meeting
      - Meeting ID: 240 070 415 22
      - Passcode: xMRLHA
      - <u>Download Teams</u> | <u>Join on the web</u>
    - Or call in (audio only)
      - +1 323-457-5029,,710836210# United States, Los Angeles
      - Phone Conference ID: 710 836 210#
- 10/17/23
  - Time: 3:45 PM-4:45 PMLocation: Career Center
  - Microsoft Teams:
    - Join on your computer, mobile app or room device
      - Click here to join the meeting
      - Meeting ID: 254 174 565 524
      - Passcode: y6uQFS
      - Download Teams | Join on the web
    - Or call in (audio only)
      - +1 323-457-5029,,188740896# United States, Los Angeles
      - Phone Conference ID: 188 740 896#
- 11/28/23
  - Time: 3:45 PM-4:45 PMLocation: Career Center
  - Microsoft Teams:
    - Join on your computer, mobile app or room device
      - Click here to join the meeting
      - Meeting ID: 232 910 515 518
      - Passcode: VAMeZe
      - Download Teams | Join on the web
    - Or call in (audio only)
    - +1 323-457-5029,,863291753# United States, Los Angeles
    - Phone Conference ID: 863 291 753#
- 12/19/23

- Time: 3:45 PM-4:45 PMLocation: Career Center
- Microsoft Teams:
  - Join on your computer, mobile app or room device
    - Click here to join the meeting
    - Meeting ID: 266 225 629 809
    - Passcode: yGgMKr
    - <u>Download Teams</u> | <u>Join on the web</u>
  - Or call in (audio only)
    - +1 323-457-5029,,147613928# United States, Los Angeles
    - Phone Conference ID: 147 613 928#
- 1/16/24
  - Time: 3:45 PM-4:45 PMLocation: Career Center
  - Microsoft Teams:
    - Join on your computer, mobile app or room device
      - Click here to join the meeting
      - Meeting ID: 270 182 220 722
      - Passcode: 7XH3V3
      - Download Teams | Join on the web
    - Or call in (audio only)
      - +1 323-457-5029,,566807864# United States, Los Angeles
      - Phone Conference ID: 566 807 864#
- 2/20/24
  - Time: 3:45 PM-4:45 PMLocation: Career Center
  - Microsoft Teams:
    - Join on your computer, mobile app or room device
      - Click here to join the meeting
      - Meeting ID: 221 826 099 579
      - Passcode: hBhxEP
      - <u>Download Teams</u> | <u>Join on the web</u>
    - Or call in (audio only)
      - +1 323-457-5029,,211541419# United States, Los Angeles
      - Phone Conference ID: 211 541 419#

- 3/26/24
  - Time: 3:45 PM-4:45 PMLocation: Career Center

- Microsoft Teams:
  - Join on your computer, mobile app or room device
    - Click here to join the meeting
    - Meeting ID: 279 538 283 953
    - Passcode: gG5Y8Q
    - Download Teams | Join on the web
  - Or call in (audio only)
    - +1 323-457-5029,,732767175# United States, Los Angeles
    - Phone Conference ID: 732 767 175#
- 4/16/24
  - Time: 3:45 PM-4:45 PMLocation: Career Center
  - Microsoft Teams:
    - Join on your computer, mobile app or room device
      - Click here to join the meeting
      - Meeting ID: 229 599 280 937
      - Passcode: UJJPyS
      - Download Teams | Join on the web
    - Or call in (audio only)
      - +1 323-457-5029,,960871366# United States, Los Angeles
      - Phone Conference ID: 960 871 366#
- 5/21/24
  - Time: 3:45 PM-4:45 PMLocation: Career Center
  - Microsoft Teams:
    - Join on your computer, mobile app or room device
      - Click here to join the meeting
      - Meeting ID: 278 671 853 374
      - Passcode: JxGTMg
    - <u>Download Teams</u> | <u>Join on the web</u>
    - Or call in (audio only)
      - +1 323-457-5029,,513946693# United States, Los Angeles
      - Phone Conference ID: 513 946 693#